## **Pervasive Status 35 Error**

Taken from the Pervasive help documentation:

"35: The application encountered a directory error "Either a Get Directory operation specified a drive that does not exist, or a Set Directory operation specified an invalid pathname. Check the validity of both the drive and the pathname."

Typically this occurs when something happens between the client computer and the server computer that causes the mapped drive/directory to be lost.

Confirm that the directory exists and that the Pervasive server is operating correctly.

From:

https://wiki.windwardsoftware.com/ - Windward Software Wiki

Permanent link:

https://wiki.windwardsoftware.com/doku.php?id=35\_pervasive\_error

Last update: 2017/07/31 10:35 (7 years ago)

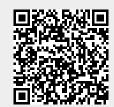